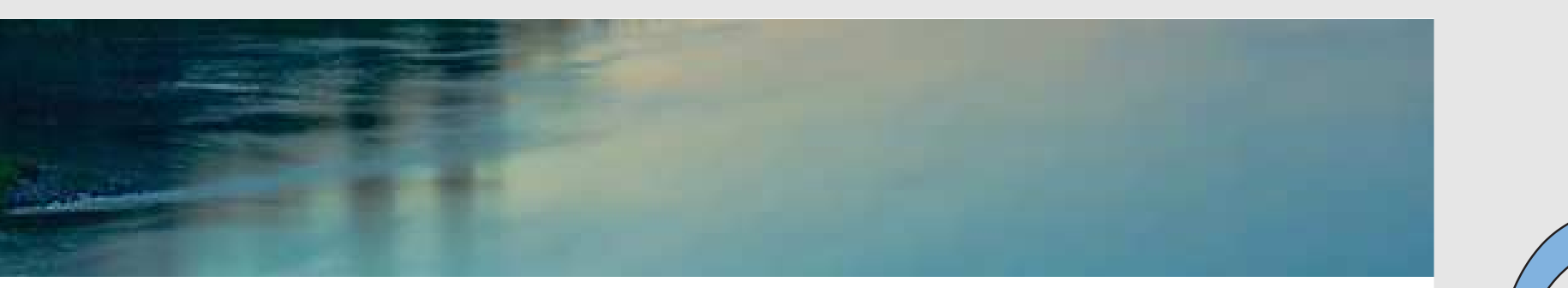

# Neuronale Netze

Prof. Dr. Rudolf Kruse Christoph Doell, M.Sc.

Computational Intelligence Institut für Wissens- und Sprachverarbeitung Fakultät für Informatik kruse@iws.cs.uni-magdeburg.de

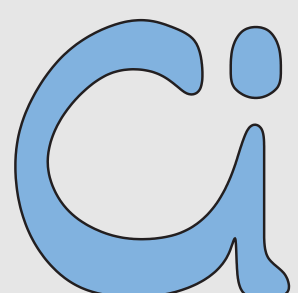

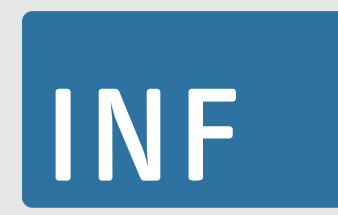

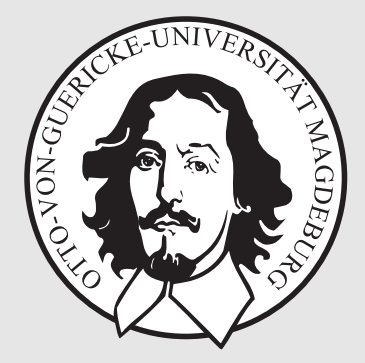

Rudolf Kruse, Christoph Doell Netze 1986 (Neuronale Netze 1986) Neuronale Netze 1986 (Neuronale Netze 1986) Neuronale Netze 1986 (Neuronale Netze 1986) Neuronale Netze 1986 (Neuronale Netze 1986) Neuronale Netze 1986 (Neur

<sup>1979</sup> Dipl. Mathematik (Nebenfach Informatik) von TU Braunschweig dort 1980 promoviert, 1984 habilitiert

2 Jahre hauptamtlicher Mitarbeiter bei Fraunhofer

1986 Ruf als Professor für Informatik der TU Braunschweig

seit 1996 Professor an der Universität Magdeburg

Forschung: Data Mining, Explorative Datenanalyse, Fuzzy-Systeme, Neuronale Netze, Evolutionäre Algorithmen, Bayes'sche Netze

mailto:kruse@iws.cs.uni-magdeburg.de

Büro: G29-008, Telefon: 0391 67-58706 Sprechstunde: Mi., 11:00–12:00 Uhr

## Zur Arbeitsgruppe: Computational Intelligence

Lehre:

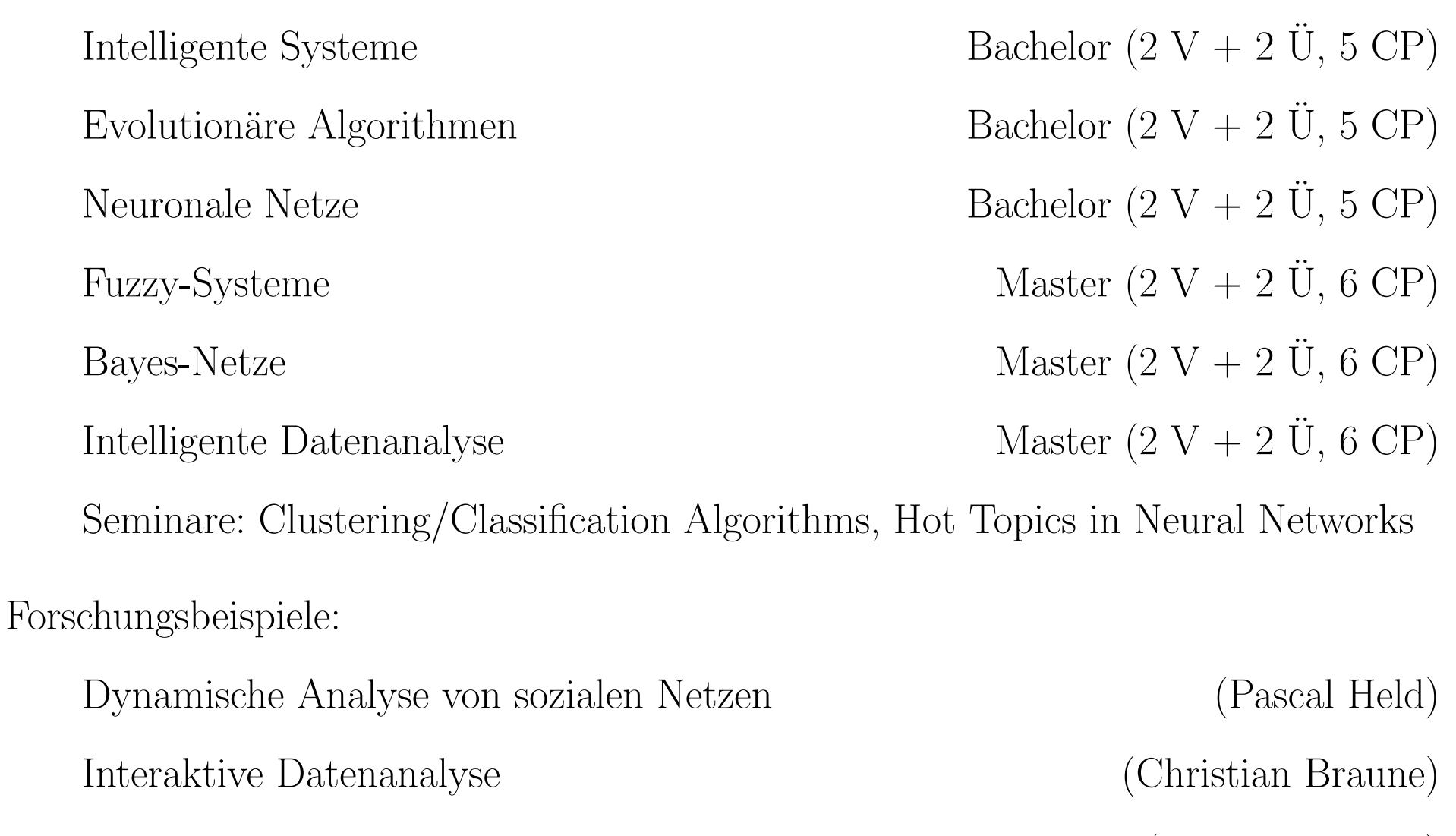

Maschinelles Lernen mit Hilfe von Kognitiven Architekturen (Christoph Doell)

## Zur Vorlesung

Vorlesungstermine: Mo., 13:15–14:45 Uhr, G29-307

Vorlesungsausfall: 16.05.2016 (Pfingstmontag)

Vorlesungsende: 04.07.2016

Informationen zur Vorlesung: http://fuzzy.cs.ovgu.de/wiki/pmwiki.php?n=Lehre.NN2016

- wöchentliche Vorlesungsfolien als PDF
- $\bullet$  Übungsblätter ebenfalls
- wichtige Ankündigungen und Termine!

Einführung in die Grundlagen der (Künstlichen) Neuronalen Netze

Behandlung von Lernparadigmen und -algorithmen

Behandlung von verschiedenen Netzmodellen

Anwendungsbeispiele

# $\operatorname{Zur}$  Übung

Zielsetzung:

Anwendung von Methoden der Datenanalyse mit Neuronalen Netzen zur Lösung von Klassifikations-, Regressions- und weiteren statistischen Problemen

Bewertung und Anwendung neuronaler Lernverfahren zur Analyse komplexer Systeme

Befähigung zur Entwicklung von Neuronalen Netzen

Ihre Aufgabe:

Nacharbeiten des Vorlesungsstoffs Bearbeitung der Ubungsaufgaben aktive Teilnahme an den Übungen

Sie werden aktiv und erklären Ihre Lösungen! Tutor macht auf Fehler aufmerksam und beantwortet Fragen das "Vorrechnen" der Aufgaben ist nicht Sinn der Ubung ganz bewusst: keine ausgearbeiteten Musterlösungen Tutor: Christoph Doell mailto:doell@iws.cs.uni-magdeburg.de Raum G29-013, Sprechstunde: immer, wenn Bürotür offen steht Tutor: Marco Dankel mailto:marco.dankel@st.ovgu.de PNK-Tutorin: Michelle Bieber mailto:ibieber@iws.cs.ovgu.de

Do., 11:15–12:45 Uhr in Raum G29-037

Fr., 09:15–10:45 Uhr in Raum G29-037

Anmeldung: https://iws.cs.uni-magdeburg.de:8080/frs/subscribe/NN Übungsbeginn der regulären Übung : nächste Woche (Übungsblatt 1)

Extraübung für PNK-Studierende

Di., 17:15–18:45 Uhr in Raum G22A-362

Beginn der PNK-Übung: morgen

## Zur Prüfung

schriftliche Klausur: 120 Minuten

voraussichtlich Mitte Juli

Termine, Räume etc. werden in Vorlesung u. WWW angekündigt Durchführung ohne Hilfsmittel (nur Taschenrechner) nur Schreibmaterial (Stifte/Füller, die blau oder schwarz schreiben) Bekanntgabe der Ergebnisse: HISQIS Einsichtnahme in die Klausur ist möglich (Termin im WWW)

#### Studierende, die den Kurs mit Prüfung oder (un)benotetem Schein beenden wollen, müssen

regelmäßig und gut in Übungen mitarbeiten,

mind. 50% der Aufgaben votieren,

mind. 2x Lösung zu schriftlicher Aufgabe präsentieren,

Klausur nach dem Kurs bestehen

Studierende der Philosophie-Neurowissenschaften-Kognition müssen außerdem aktiv an einer zusätzlichen Übung teilnehmen

## Inhalt der Vorlesung

Einleitung Motivation, biologischer Hintergrund

#### Schwellenwertelemente

Definition, geometrische Deutung, Grenzen, Netze von SWE, Training

#### Allgemeine Neuronale Netze

Struktur, Arbeitsweise, Training

#### Mehrschichtige Perzeptren

Definition, Funktionsapproximation, Gradientenabstieg, Backpropagation, Varianten, Sensitivitätsanalyse

#### Radiale-Basis-Funktions-Netze

Definition, Funktionsapproximation Initialisierung, Training, allgemeine Version

#### Selbstorganisierende Karten

Definition, Lernende Vektorquantisierung, Nachbarschaft von Ausgabeneuronen

## Inhalt der Vorlesung

#### Hopfield-Netze

Definition, Konvergenz, Assoziativspeicher, Lösen von Optimierungsproblemen

#### Rekurrente Neuronale Netze

Differentialgleichungen, Vektornetze, Backpropagation uber die Zeit ¨

#### Support-Vektor-Maschinen

Empirische Risikominimierung, statistische Lerntheorie, Kernmethoden

#### Gepulste Neuronale Netze

Realistischere Simulation des Gehirns, Anwendung in Computerchips

#### Lernen vielschichtiger Neuronaler Netze (Deep Learning)

Probleme bei vielschichtigen Netzen, Lösungsansätze, Praktische Anwendung

## Bücher zur Vorlesung

**Computational Intelligence** 

Rudolf Kruse - Christian Borgelt Christian Braune · Frank Klawonn Christian Moewes · Matthias Steinbrecher

# Computational Intelligence

Eine methodische Einführung in Künstliche Neuronale Netze, Evolutionäre Algorithmen, **Fuzzy-Systeme und Bayes-Netze** 

2. Auflage

**2** Springer Vieweg

**LEHRBUCH** 

**Texts in Computer Science** 

**Christian Moewes Rudolf Kruse Matthias Steinbrecher Christian Borgelt Frank Klawonn** Pascal Held

# Computational Intelligence

A Methodological Introduction

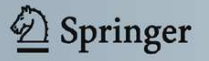

Kruse, Borgelt, Klawonn, Moewes, Steinbrecher und Held. Computational Intelligence: A Methodological Introduction. Springer, London, 2013.

Kruse, Borgelt, Braune, Klawonn, Moewes und Steinbrecher. Computational Intelligence: Eine methodische Einführung in Künstliche Neuronale Netze, Evolutionäre Algorithmen, Fuzzy-Systeme und Bayes-Netze. Springer Vieweg, Wiesbaden, 2015.

Kriesel. *Ein kleiner Überblick über neuronale Netze*. Manuskript, erhältlich auf http://www.dkriesel.com, 2007.

## Aktuelle Motivation: Alphago

2016: Alphago besiegt Lee Sedol 4:1

Es nutzt dabei tiefe Neuronale Netze:

Policy-Networks zur Vorauswahl möglicher Züge

Value-Networks zur Bewertung von Spielpositionen

Monte-Carlo Baumsuche zum Finden der besten Züge

Reinforcement Learning zur Verbesserung der Neuronalen Netze

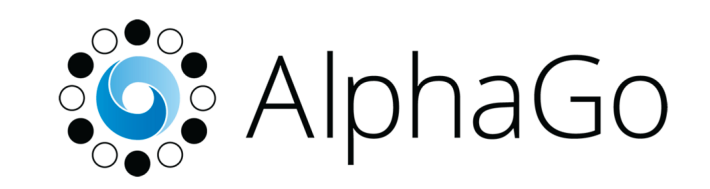

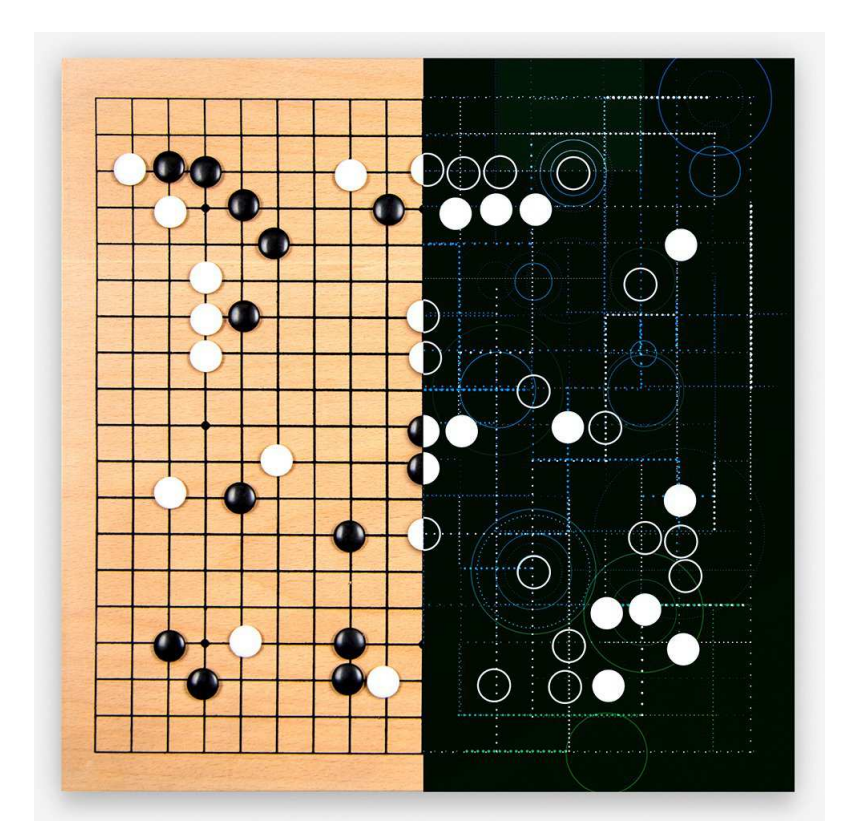

## Motivation: Warum (künstliche) neuronale Netze?

### (Neuro-)Biologie / (Neuro-)Physiologie / Psychologie:

- Ausnutzung der Ahnlichkeit zu echten (biologischen) neuronalen Netzen ¨
- Modellierung zum Verständnis Arbeitsweise von Nerven und Gehirn durch Simulation

#### Informatik / Ingenieurwissenschaften / Wirtschaft

- Nachahmen der menschlichen Wahrnehmung und Verarbeitung
- L¨osen von Lern-/Anpassungsproblemen sowie Vorhersage- und Optimierungsproblemen

#### Physik / Chemie

- Nutzung neuronaler Netze, um physikalische Phänomene zu beschreiben
- Spezialfall: Spin-Glas (Legierungen von magnetischen und nicht-magnetischen Metallen)

## Konventionelle Rechner vs. Gehirn

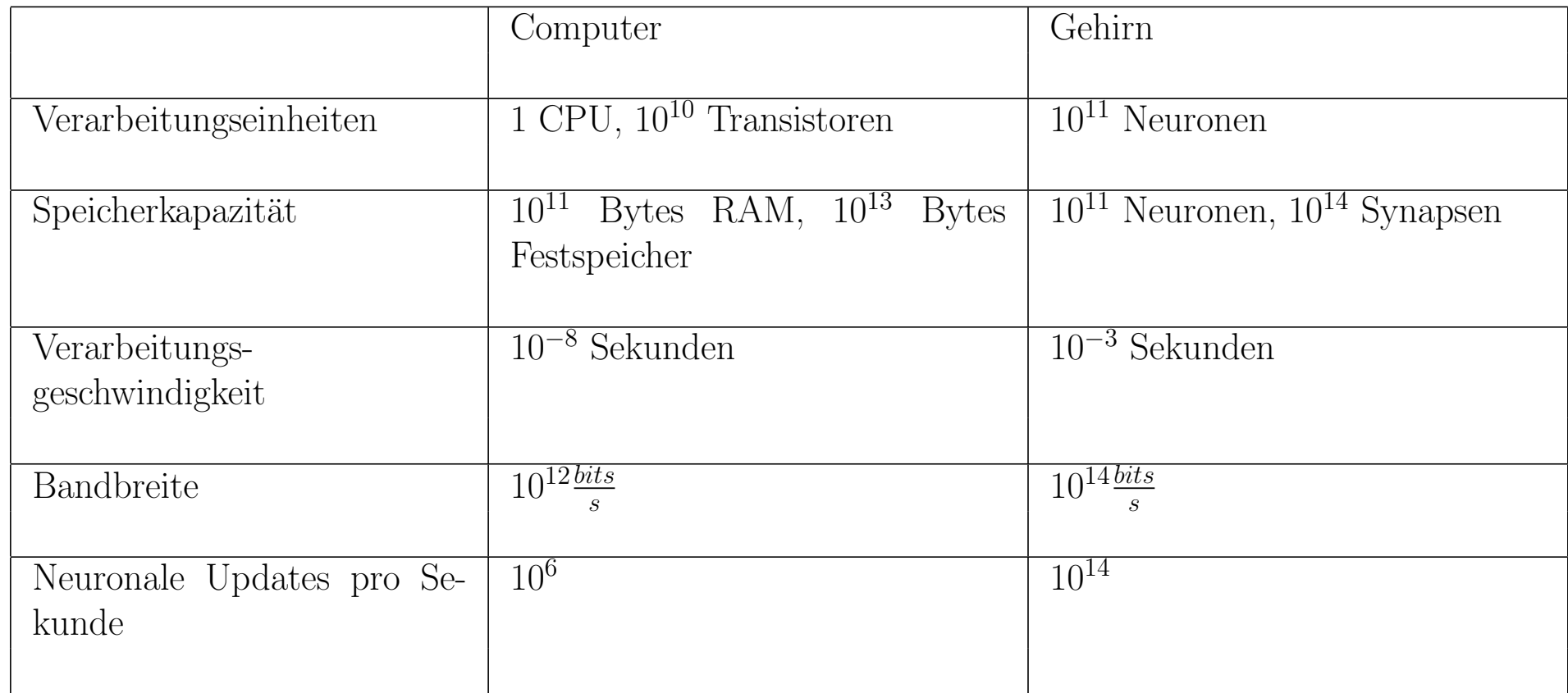

Beachte: die Hirnschaltzeit ist mit  $10^{-3}$  s recht langsam, aber Updates erfolgen parallel. Dagegen braucht die serielle Simulation auf einem Rechner mehrere hundert Zyklen für ein Update.

Vorteile neuronaler Netze:

- Hohe Verarbeitungsgeschwindigkeit durch massive Parallelität
- Funktionstüchtigkeit selbst bei Ausfall von Teilen des Netzes (Fehlertoleranz)
- Langsamer Funktionsausfall bei fortschreitenden Ausfällen von Neuronen (graceful degradation)
- Gut geeignet für induktives Lernen

Es erscheint daher sinnvoll, diese Vorteile natürlicher neuronaler Netze künstlich nachzuahmen.

#### Struktur eines prototypischen biologischen Neurons

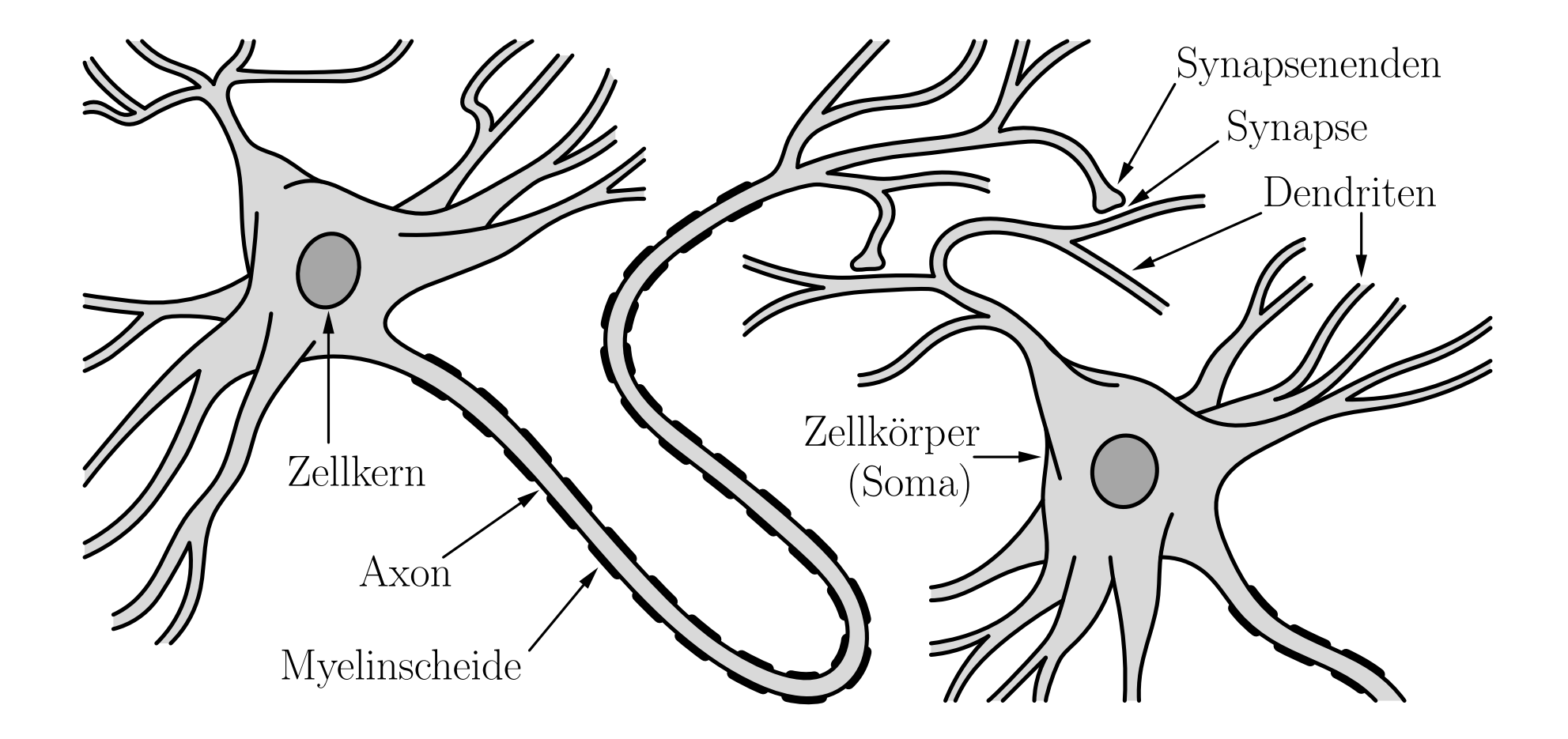

#### (Stark) vereinfachte Beschreibung neuronaler Informationsverarbeitung

Das Axonende gibt Chemikalien ab, **Neurotransmitter** genannt.

Diese bewirken an der Membran des Empfängerdendriten die Veränderung der Polarisierung.

(Das Innere ist typischerweise 70mV negativer als die Außenseite.)

Abnahme in der Potentialdifferenz: anregende Synapse Zunahme in der Potentialdifferenz: **hemmende** Synapse

Wenn genügend anregende Information vorhanden ist, wird das Axon depolarisiert.

Das resultierende **Aktionspotential** pflanzt sich entlang des Axons fort. (Die Geschwindigkeit hängt von der Bedeckung mit Myelin ab.)

Wenn das Aktionspotential die Synapsenenden erreicht, löst es die Abgabe von Neurotransmittern aus.

## Schwellenwertelemente

Ein Schwellenwertelement (Threshold Logic Unit, TLU) ist eine Verarbeitungseinheit für Zahlen mit n Eingängen  $x_1, \ldots, x_n$  und einem Ausgang y. Das Element hat einen Schwellenwert  $\theta$  und jeder Eingang  $x_i$  ist mit einem Gewicht  $w_i$  versehen. Ein Schwellenwertelement berechnet die Funktion

$$
y = \begin{cases} 1, & \text{falls } x\vec{w} = \sum_{i=1}^{n} w_i x_i \ge \theta, \\ 0, & \text{sonst.} \end{cases}
$$

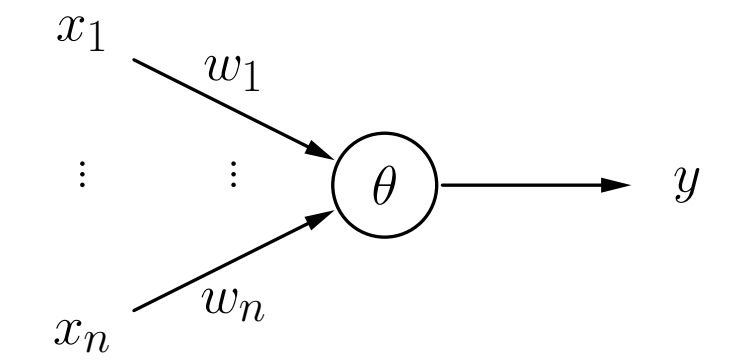

## Schwellenwertelemente: Beispiele

#### Schwellenwertelement für die Konjunktion  $x_1 \wedge x_2.$

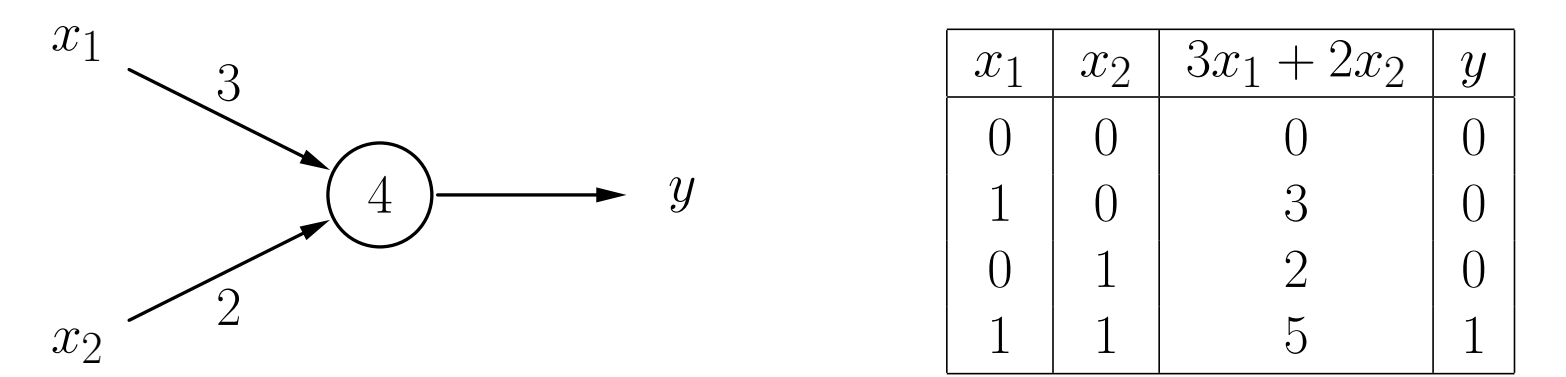

 ${\bf Schwellenwertelement}$  für die Implikation  $x_2 \rightarrow x_1.$ 

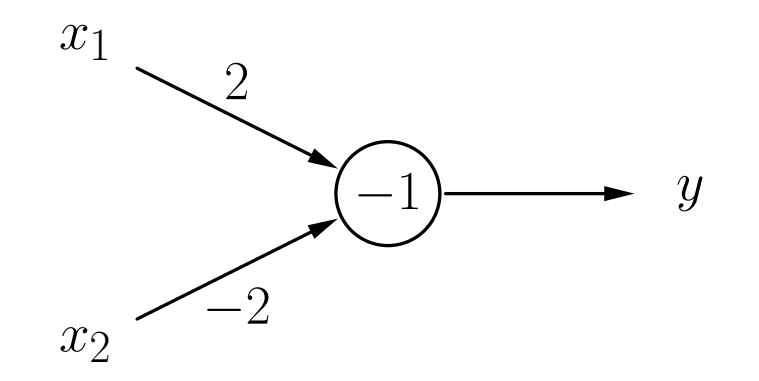

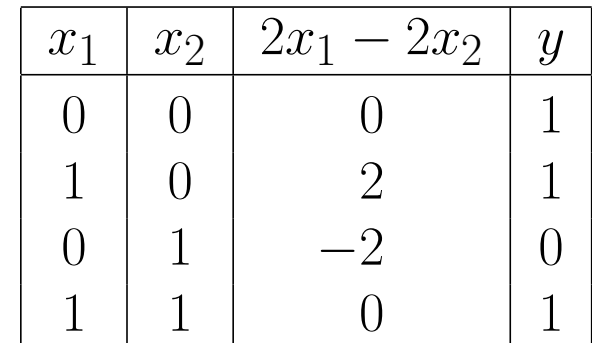

## Schwellenwertelemente: Beispiele

 ${\bf Schwellenwertelement} \ \ {\bf für} \ \ (x_1 \wedge \overline{x_2}) \vee (x_1 \wedge x_3) \vee (\overline{x_2} \wedge x_3).$ 

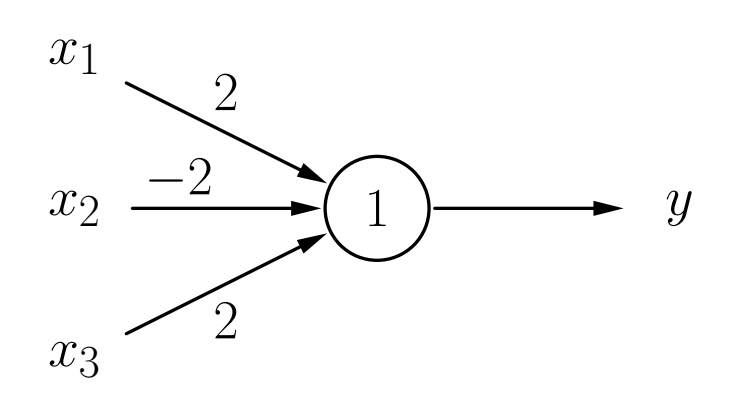

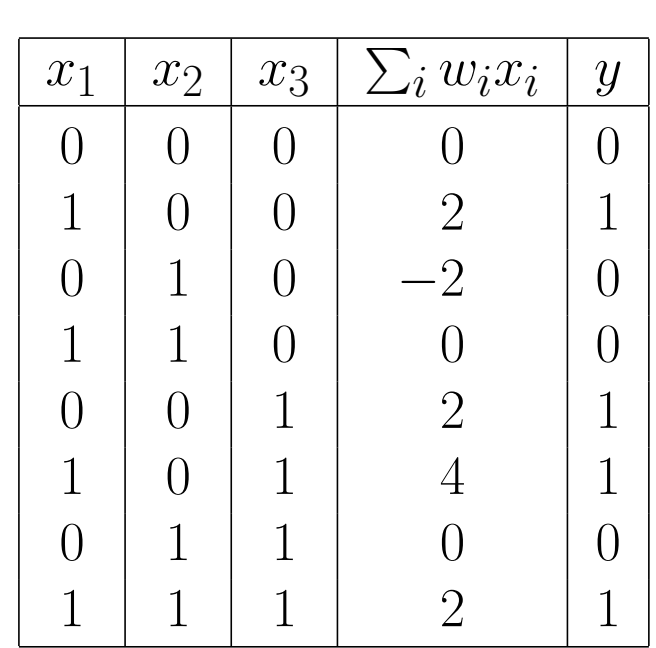

#### Rückblick: Geradendarstellungen

Geraden werden typischerweise in einer der folgenden Formen dargestellt:

Explizite Form:  $g \equiv x_2 = bx_1 + c$ Implizite Form:  $g \equiv a_1x_1 + a_2x_2 + d = 0$ Punkt-Richtungs-Form:  $g \equiv \vec{x} = \vec{p} + k\vec{r}$ Normalform  $g \equiv (\vec{x} - \vec{p})\vec{n} = 0$ 

mit den Parametern

- b : Anstieg der Geraden
- $c:$  Abschnitt der  $x_2$ -Achse
- $\vec{p}$ : Vektor zu einem Punkt auf der Gerade (Ortsvektor)
- $\vec{r}$ : Richtungsvektor der Gerade
- $\vec{n}$ : Normalenvektor der Gerade

Eine Gerade und ihre definierenden Eigenschaften.

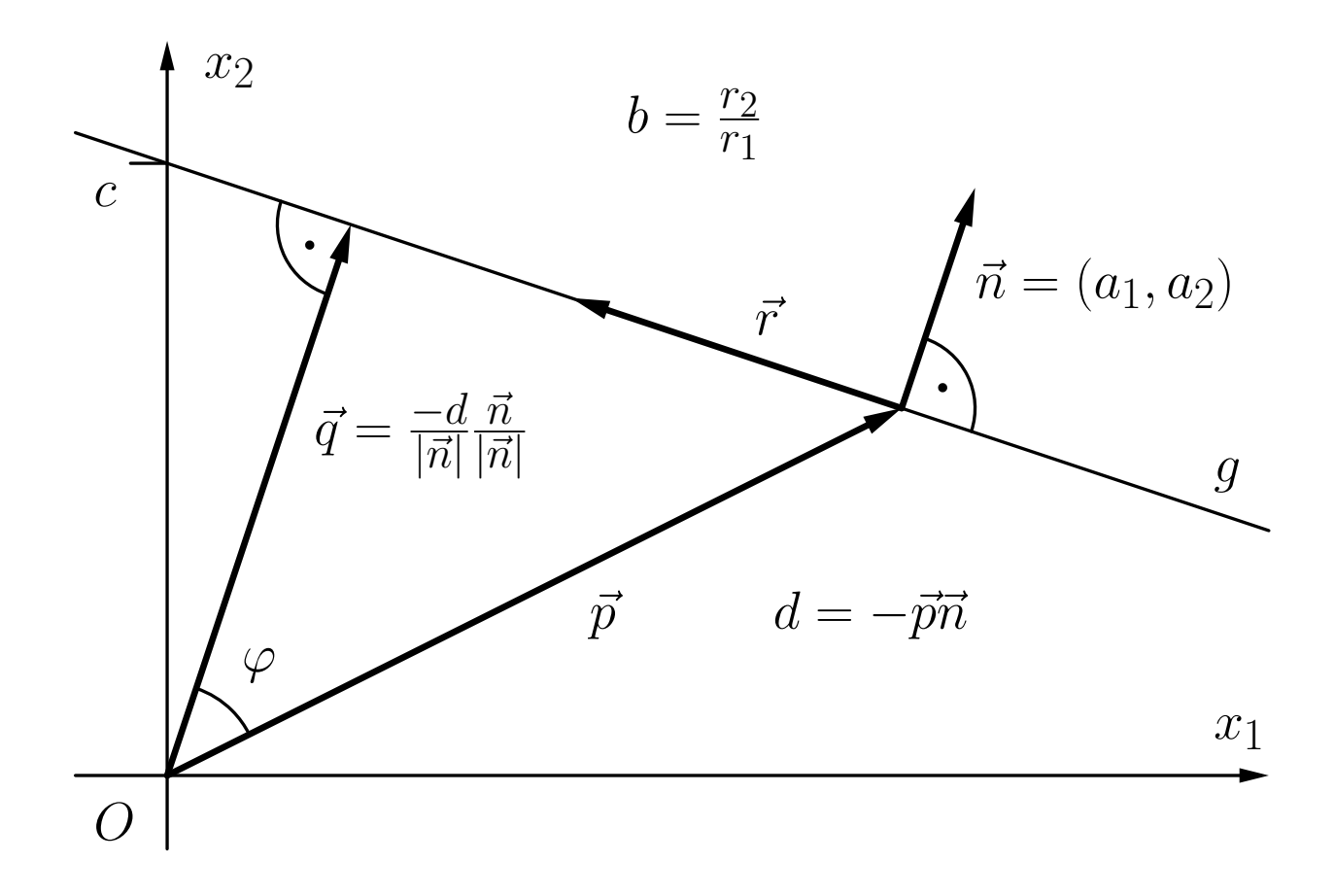

## Schwellenwertelemente: Geometrische Interpretation

Bestimmung, auf welcher Seite ein Punkt  $\vec{x}$  liegt.

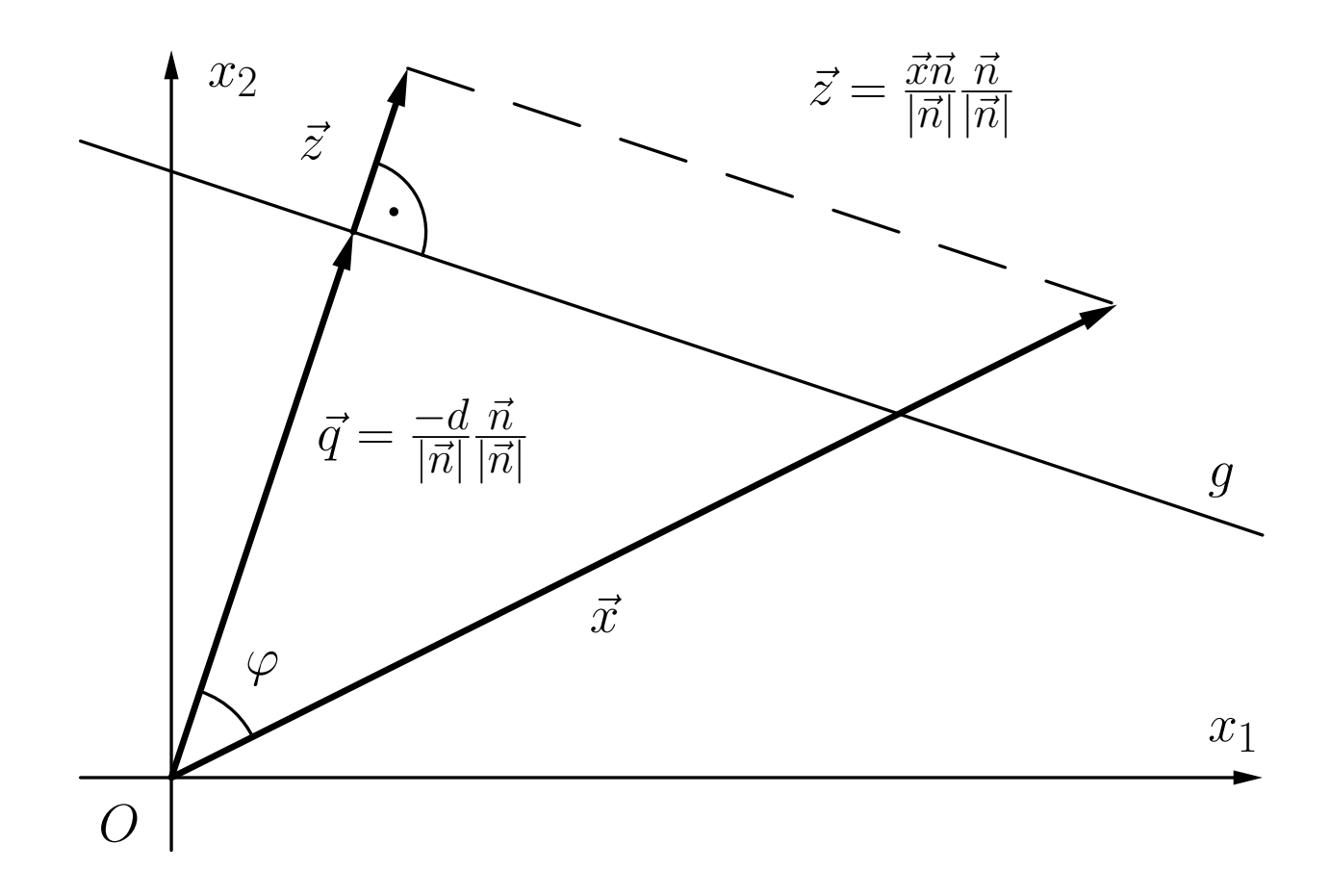

## Schwellenwertelemente: Geometrische Interpretation

 ${\bf Schwellenwertelement}\; {\bf für}\; x_1\wedge x_2.$ 

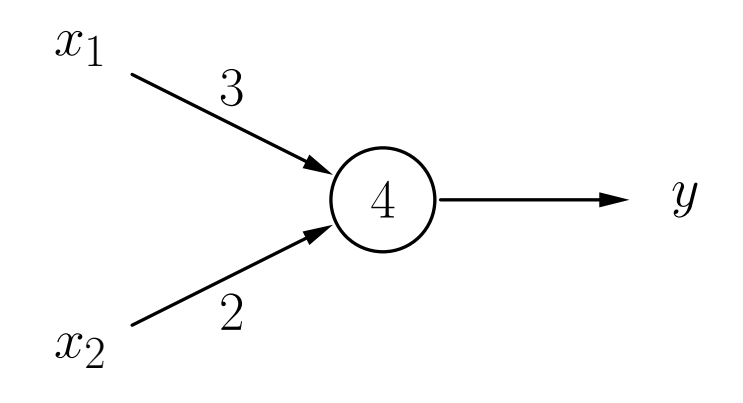

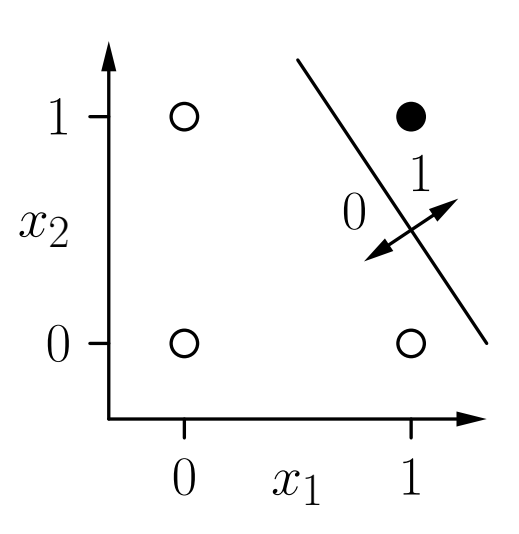

Ein Schwellenwertelement für  $x_2 \rightarrow x_1$ .

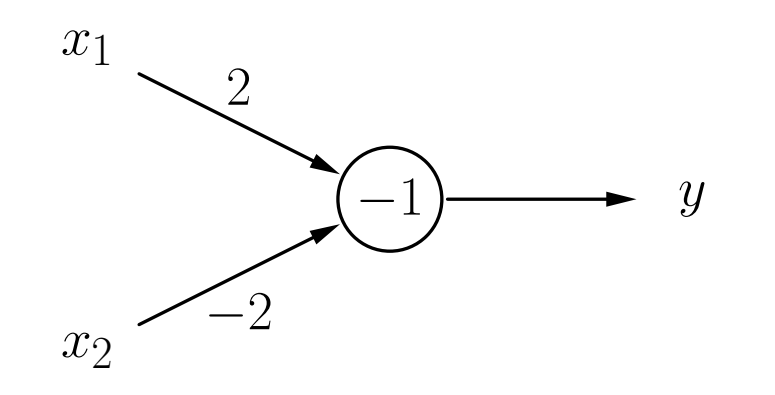

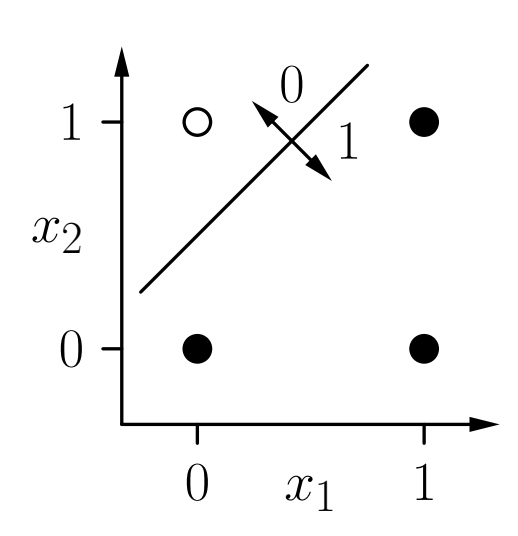

## Schwellenwertelemente: Geometrische Interpretation

Darstellung 3-dimensionaler Boolescher Funktionen:

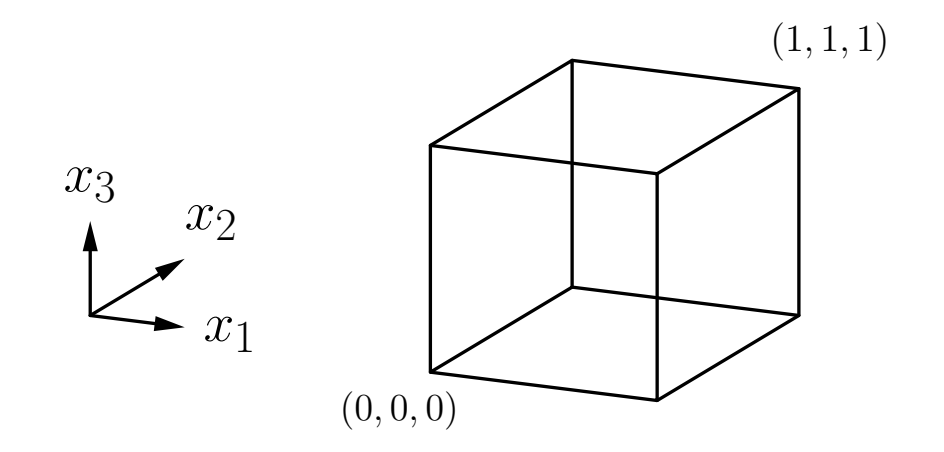

 ${\bf Schwellenwertelement} \ \ {\bf für} \ \, (x_1 \wedge \overline{x_2}) \vee (x_1 \wedge x_3) \vee (\overline{x_2} \wedge x_3).$ 

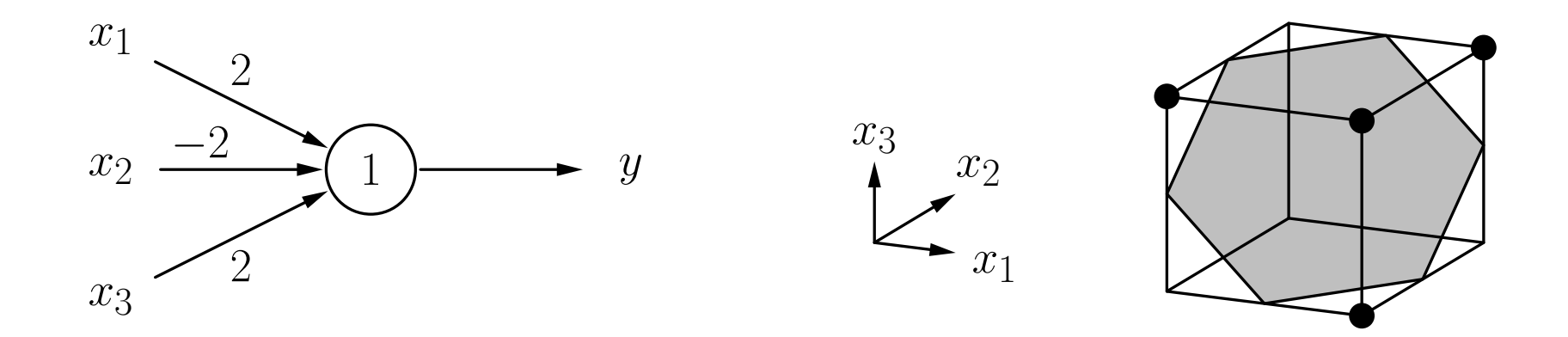

Zwei Punktmengen in einem n-dimensionalen Raum heißen linear separabel, wenn sie durch eine (n-1)-dimensionale Hyperebene getrennt werden können. Die Punkte der einen Menge dürfen dabei auch auf der Hyperebene liegen.

Eine Boolesche Funktion heißt linear separabel, falls die Menge der Urbilder von 0 und die Menge der Urbilder von 1 linear separabel sind.

## Schwellenwertelemente: Grenzen

Das Biimplikationsproblem  $x_1 \leftrightarrow x_2$ : Es gibt keine Trenngerade.

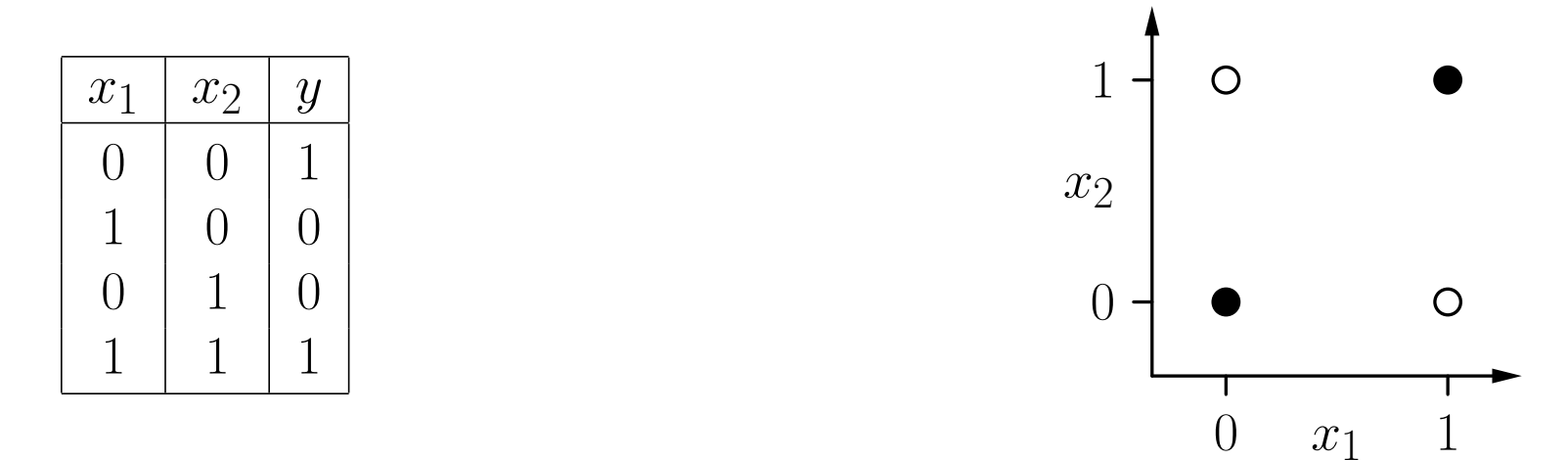

**Formaler Beweis** durch *reductio ad absurdum*:

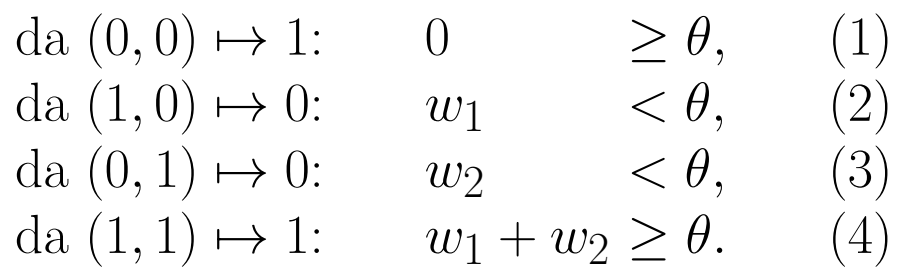

(2) und (3):  $w_1 + w_2 < 2\theta$ . Mit (4):  $2\theta > \theta$ , oder  $\theta > 0$ . Widerspruch zu (1).

#### Vergleich zwischen absoluter Anzahl und der Anzahl linear separabler Boolescher Funktionen.

([Widner 1960] zitiert in [Zell 1994])

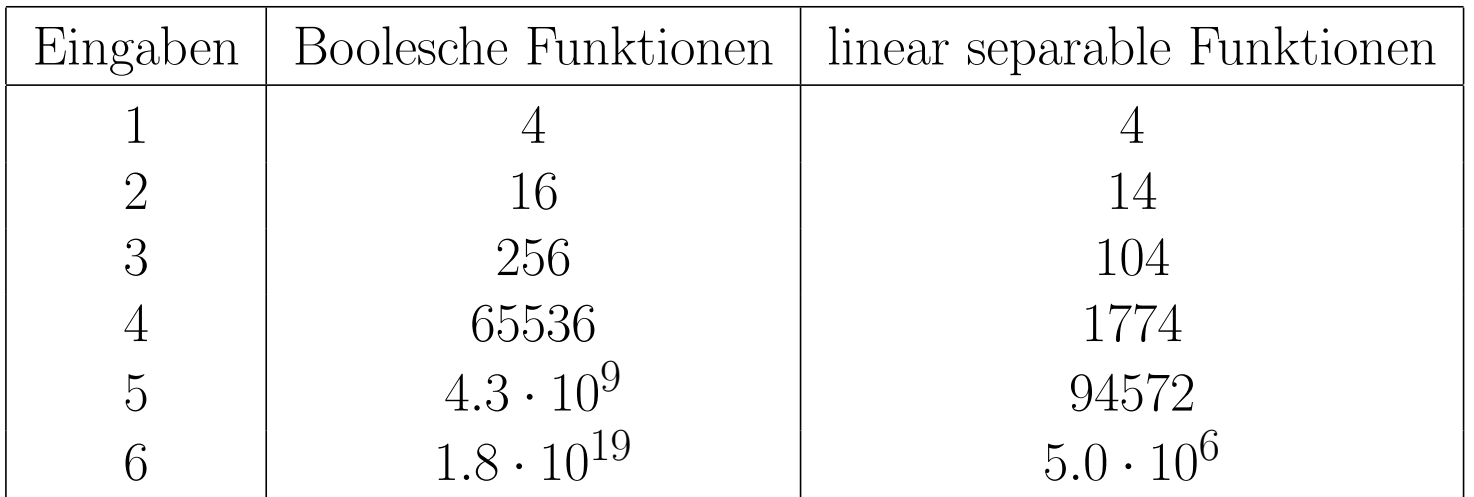

Für viele Eingaben kann ein SWE fast keine Funktion berechnen.

Netze aus Schwellenwertelementen sind notwendig, um die Berechnungsfähigkeiten zu erweitern.

#### Biimplikationsproblem, Lösung durch ein Netzwerk.

Idee: logische Zerlegung  $x_1 \leftrightarrow x_2 \equiv (x_1 \rightarrow x_2) \land (x_2 \rightarrow x_1)$ 

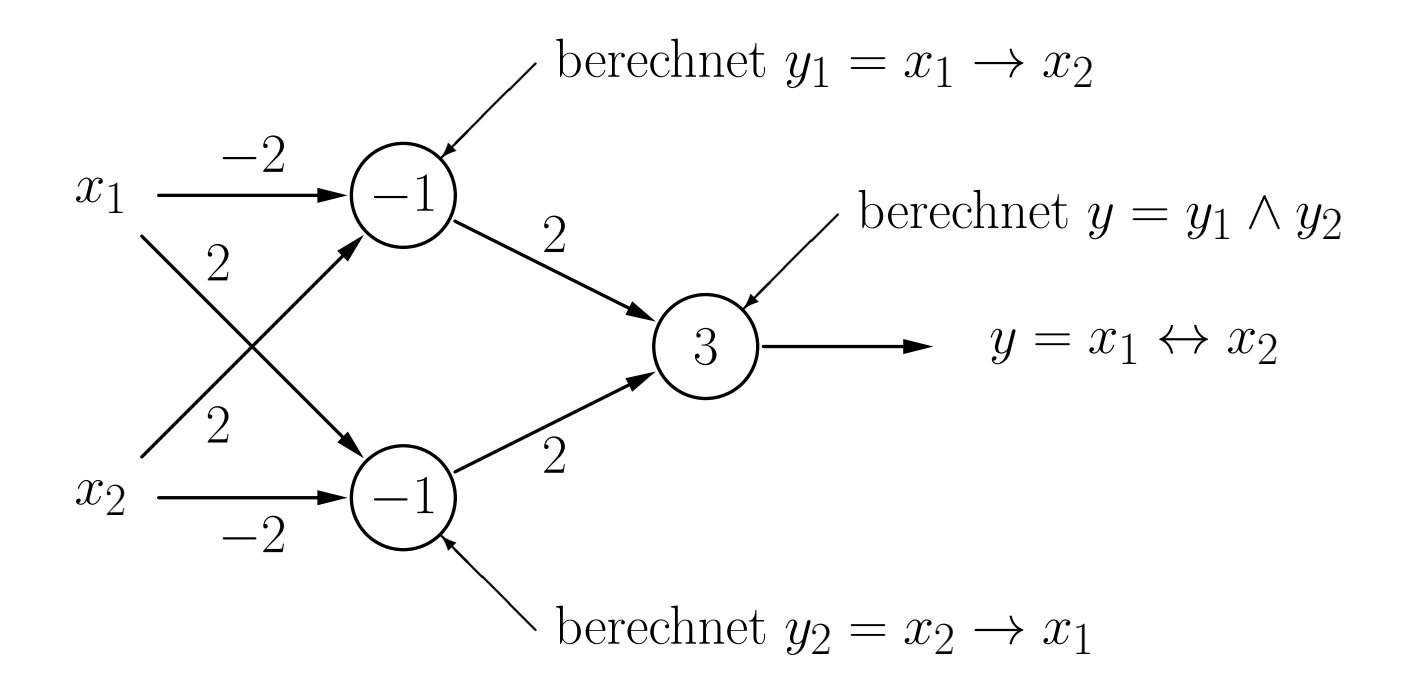

#### Lösung des Biimplikationsproblems: Geometrische Interpretation

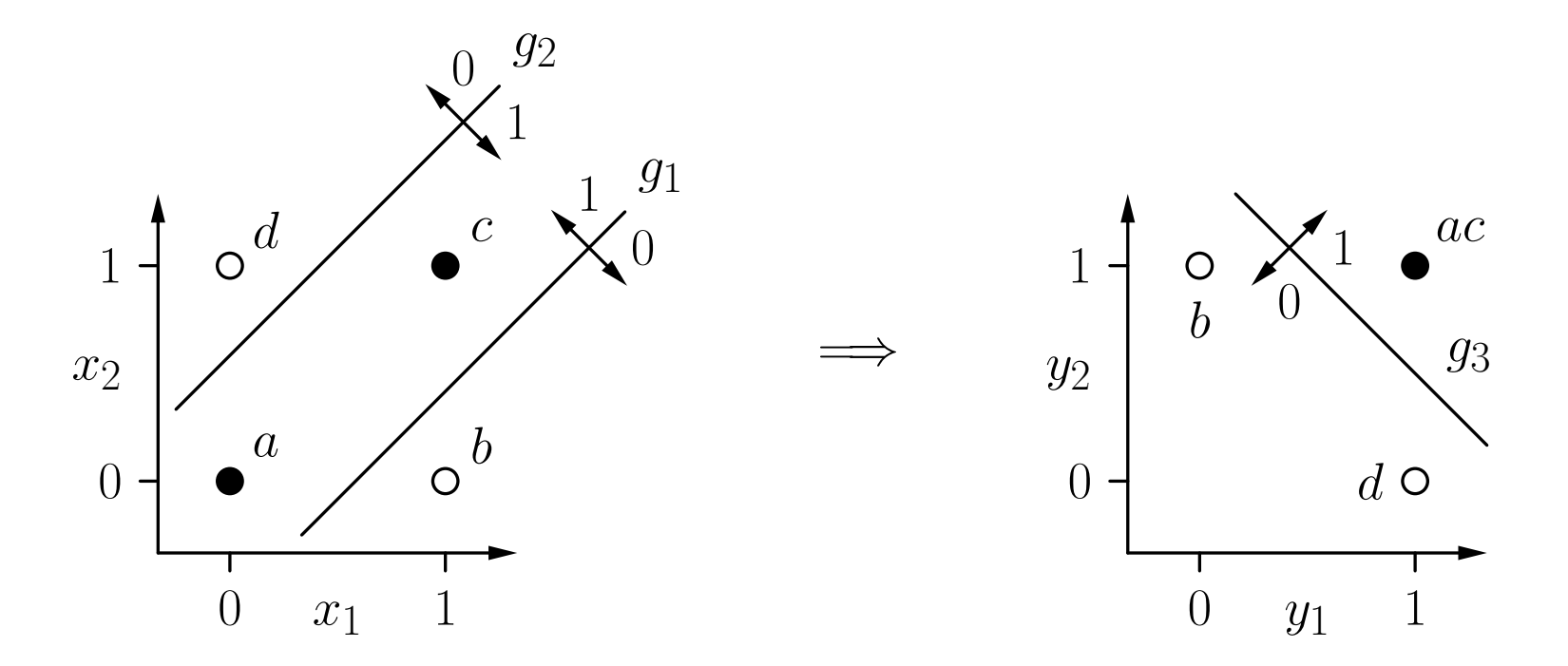

Die erste Schicht berechnet neue Boolesche Koordinaten für die Punkte. Nach der Koordinatentransformation ist das Problem linear separabel.

Sei  $y = f(x_1, \ldots, x_n)$  eine Boolesche Funktion mit n Variablen.

- (i) Stelle  $f(x_1, \ldots, x_n)$  in disjunktiver Normalform dar. D.h. bestimme  $\overline{D}$  $f = K_1 \vee \ldots \vee K_m$ , wobei alle  $K_j$  Konjunktionen von n Literalen sind, d.h.,  $K_j = l_{j1} \wedge \ldots \wedge l_{jn}$  mit  $l_{ji} = x_i$  (positives Literal) oder  $l_{ji} = \neg x_i$  (negatives Literal).
- (ii) Lege ein Neuron für jede Konjunktion  $K_j$  der disjunktiven Normalform an (mit  $n$  Eingängen — ein Eingang pro Variable), wobei

$$
w_{ji} = \begin{cases} 2, & \text{falls } l_{ji} = x_i, \\ -2, & \text{falls } l_{ji} = \neg x_i, \end{cases} \quad \text{und} \quad \theta_j = n - 1 + \frac{1}{2} \sum_{i=1}^n w_{ji}.
$$

(iii) Lege ein Ausgabeneuron an (mit  $m$  Eingängen — ein Eingang für jedes Neuron, das in Schritt (ii) angelegt wurde), wobei

$$
w_{(n+1)k} = 2
$$
,  $k = 1,...,m$ , und  $\theta_{n+1} = 1$ .

# Trainieren von Schwellenwertelementen

Die geometrische Interpretation bietet eine Möglichkeit, SWE mit 2 und 3 Eingängen zu konstruieren, aber:

- $\circ$  Es ist keine automatische Methode (Visualisierung und Begutachtung ist nötig).
- Nicht m ¨oglich fur mehr als drei Eingabevariablen. ¨

#### Grundlegende Idee des automatischen Trainings:

- Beginne mit zufälligen Werten für Gewichte und Schwellenwert.
- Bestimme den Ausgabefehler fur eine Menge von Trainingsbeispielen. ¨
- Der Fehler ist eine Funktion der Gewichte und des Schwellenwerts:  $e = e(w_1, \ldots, w_n, \theta).$
- Passe Gewichte und Schwellenwert so an, dass der Fehler kleiner wird.
- Wiederhole diese Anpassung, bis der Fehler verschwindet.

## Trainieren von Schwellenwertelementen

Schwellenwertelement mit einer Eingabe für die Negation  $\neg x.$ 

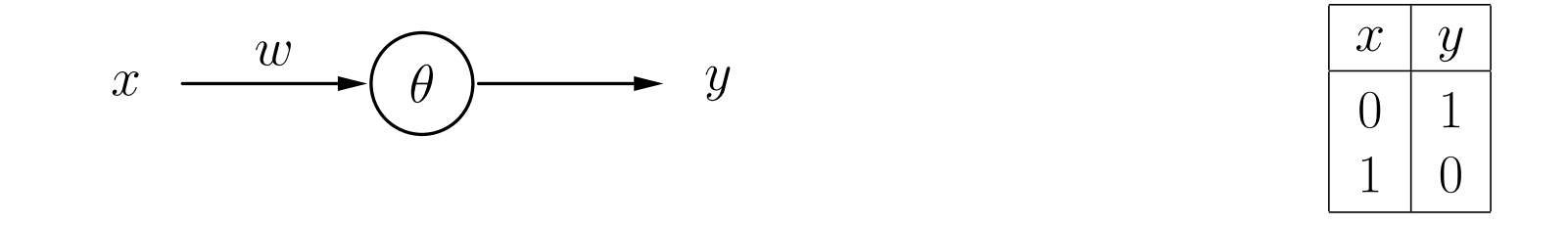

Ausgabefehler als eine Funktion von Gewicht und Schwellenwert.

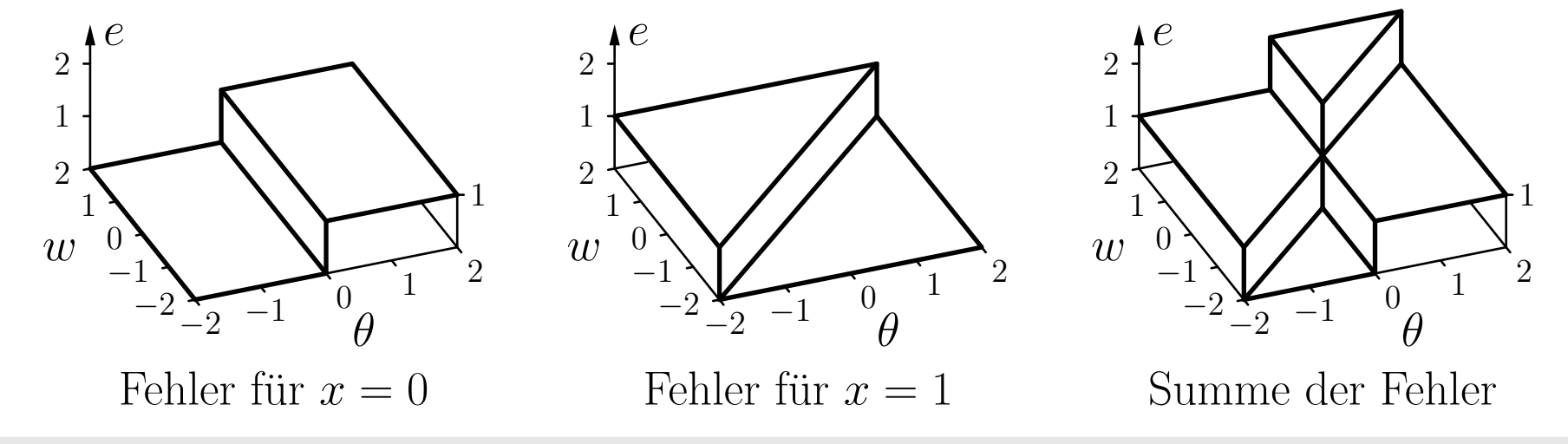

Rudolf Kruse, Christoph Doell Neuronale Netze Neuronale Netze 38

Die Fehlerfunktion kann nicht direkt verwendet werden, da sie aus Plateaus besteht.

Lösung: Falls die berechnete Ausgabe falsch ist, dann berücksichtige, wie weit  $\theta$  überschritten (für  $x = 0$ ) oder unterschritten ist (für  $x = 1$ ).

anschaulich: Berechnung ist "umso falscher", je weiter  $\theta$  überschritten (für  $x = 0$ ) bzw. unterschritten ist (für  $x = 1$ ).

#### Modifizierter Ausgabefehler als Funktion von  $\vec{w}$  und  $\theta.$

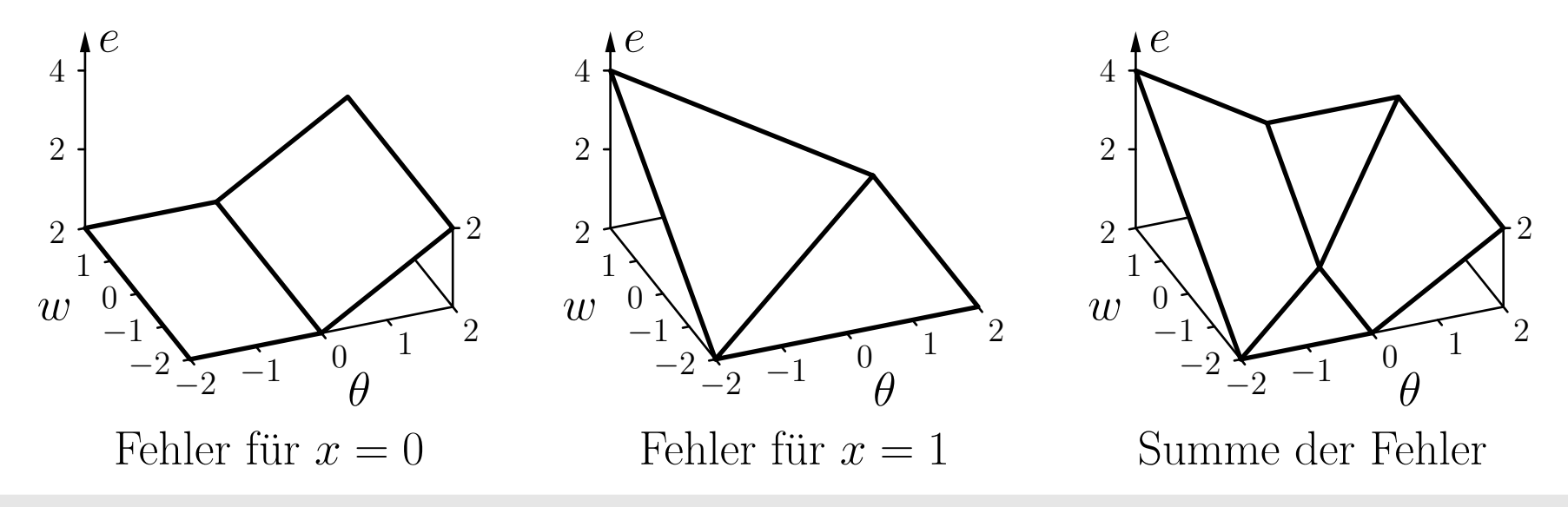

Rudolf Kruse, Christoph Doell and Meuronale Netze 39

## Trainieren von Schwellenwertelementen

#### Schema der resultierenden Richtungen der Parameteränderungen.

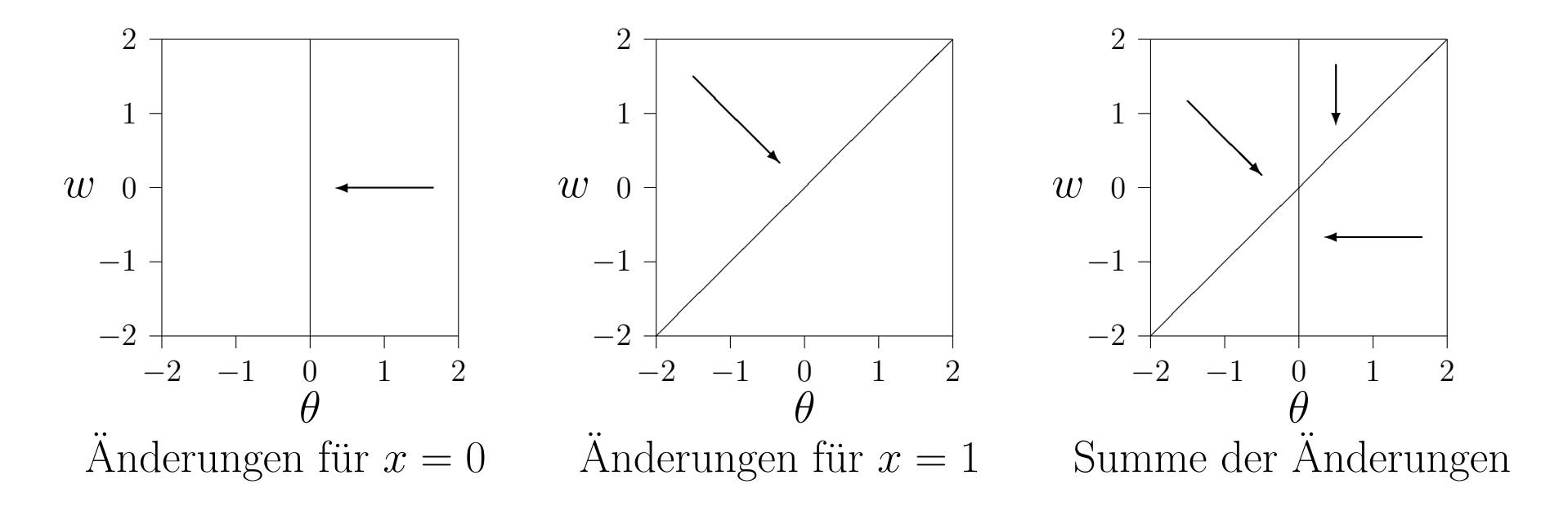

Beginne an zufälligem Punkt.

Passe Parameter iterativ an,

entsprechend der zugehörigen Richtung am aktuellen Punkt.

## Trainieren von Schwellenwertelementen

#### Beispieltrainingsprozedur: Online- und Batch-Training.

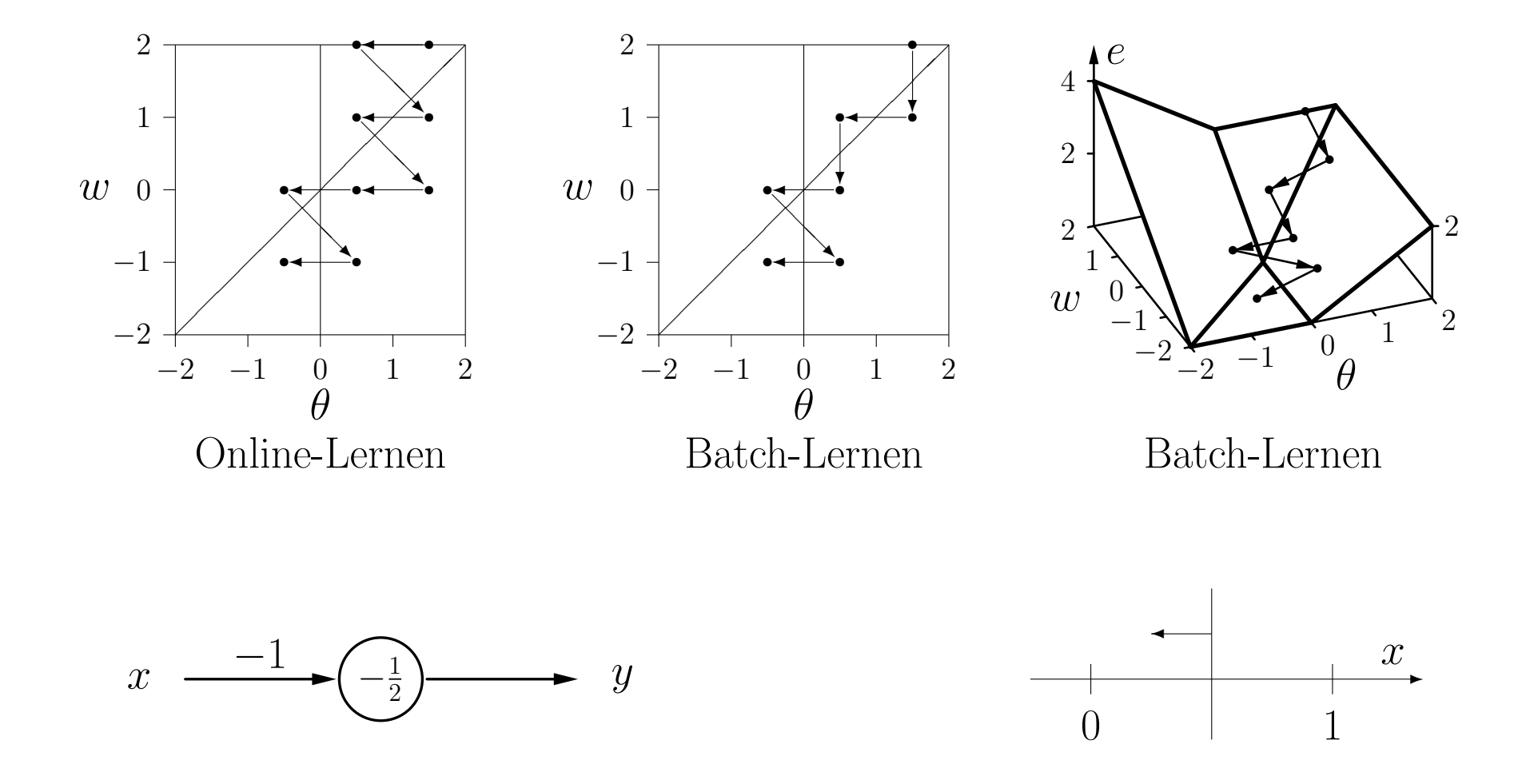

**Formale Trainingsregel:** Sei  $\vec{x} = (x_1, \ldots, x_n)$  ein Eingabevektor eines Schwellenwertelements,  $o$  die gewünschte Ausgabe für diesen Eingabevektor, und  $y$  die momentane Ausgabe des Schwellenwertelements. Wenn  $y\neq o,$  dann werden Schwellenwert  $\theta$  und Gewichtsvektor  $\vec{w} = (w_1, \dots, w_n)$  wie folgt angepasst, um den Fehler zu reduzieren:

$$
\theta^{(\text{neu})} = \theta^{(\text{alt})} + \Delta\theta \quad \text{wobei} \quad \Delta\theta = -\eta(o - y),
$$
  

$$
\forall i \in \{1, ..., n\} : w_i^{(\text{neu})} = w_i^{(\text{alt})} + \Delta w_i \quad \text{wobei} \quad \Delta w_i = \eta(o - y)x_i,
$$

wobei  $\eta$  ein Parameter ist, der  ${\bf Lernrate}$  genannt wird. Er bestimmt die Größenordnung der Gewichtsänderungen. Diese Vorgehensweise nennt sich  $\rm \bfDelta-Regel$  oder  $\rm \bf Widrow-$ Hoff–Procedure [Widrow and Hoff 1960].

**Online-Training:** Passe Parameter nach jedem Trainingsmuster an.

Batch-Training: Passe Parameter am Ende jeder Epoche an, d.h. nach dem Durchlaufen aller Trainingsbeispiele.

### Trainieren von Schwellenwertelementen: Delta-Regel

Andern des Schwellenwerts in ein Gewicht:

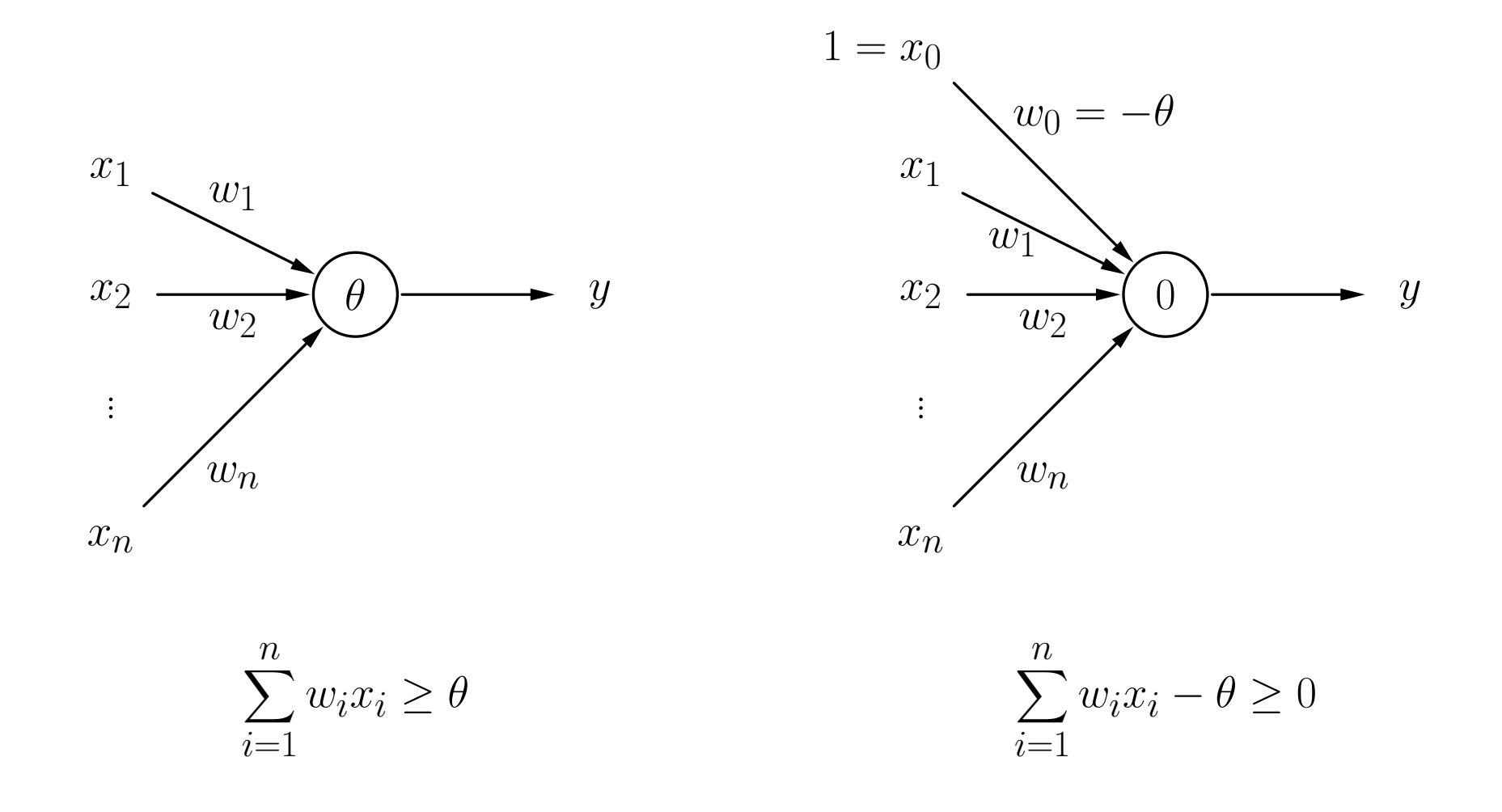

```
procedure online training (var \vec{w}, var \theta, L, \eta);
var y, e;
                                            (* Ausgabe, Fehlersumme *)
```
#### begin

#### repeat

 $\textbf{if} ~ (\vec{w}\vec{x} \geq \theta) \textbf{ then } ~ ~ y := 1; \qquad \quad ( \text{*} \text{~berechne Ausgabe*} )$ if  $(y\neq$  $\theta \; := \theta \; - \eta (o \; - \;$  $\vec{w} := \vec{w} + \eta(o$  $e := e + |o$ end; end; until  $(e \leq 0)$ ;

 $e := 0;$  (\* initialisiere Fehlersumme \*) for all  $(\vec{x}, o) \in L$  do begin (\* durchlaufe Trainingsmuster\*)  $\mathbf{else} \quad y := 0; \quad (\text{``des Schwellenwertelements''})$ (\* Falls Ausgabe falsch \*)  $(*\; \text{passe Schwellenwert} *)$  $(*$  und Gewichte an  $*)$  $(*$  summiere die Fehler\*)

≤ 0); (\* wiederhole die Berechnungen\*) end;  $(*$  bis der Fehler verschwindet\*)

## Trainieren von Schwellenwertelementen: Delta-Regel

**procedure** batch training (**var**  $\vec{w}$ , **var**  $\theta$ , *L*, *n*);

```
\theta_c, \vec{w}_c;begin
  repeat
     e:=0;\,\theta_c:=0;\,\vec{w_c}:=\vec{0}for all (\vec{x}, o) \in L do begin
        if (\vec{w}\vec{x} \geq \theta) then
                       else y := 0;
        if (y\neq\theta_c \ := \theta_c \ - \eta(o -\vec{w_c} := \vec{w_c} + \eta (o -e := e + |o -end;
     end;
     \theta \; := \theta \; + \theta\vec{w} := \vec{w} + \vec{w}_c;
  until (e < 0);
end; (* bis der Fehler verschwindet*)
```
 $(*$  Ausgabe, Fehlersumme  $*)$  $(*$  summierte Änderungen  $*)$ 

 $(*$  Initialisierungen  $*)$  $(*$  durchlaufe Trainingsbeispiele\*)  $(*\,$  berechne Ausgabe  $*)$  $(*$  des Schwellenwertelements  $*)$ (\* Falls Ausgabe falsch\*)  $(*$  summiere die Änderungen von\*) (\* Schwellenwert und Gewichten \*)  $(*$  summiere Fehler<sup>\*</sup>)

 $(*$  passe Schwellenwert\*)  $(*$  und Gewichte an  $*)$ ≤ 0); (\* wiederhole Berechnungen \*)

var  $y, e,$ 

## Trainieren von Schwellenwertelementen: Online

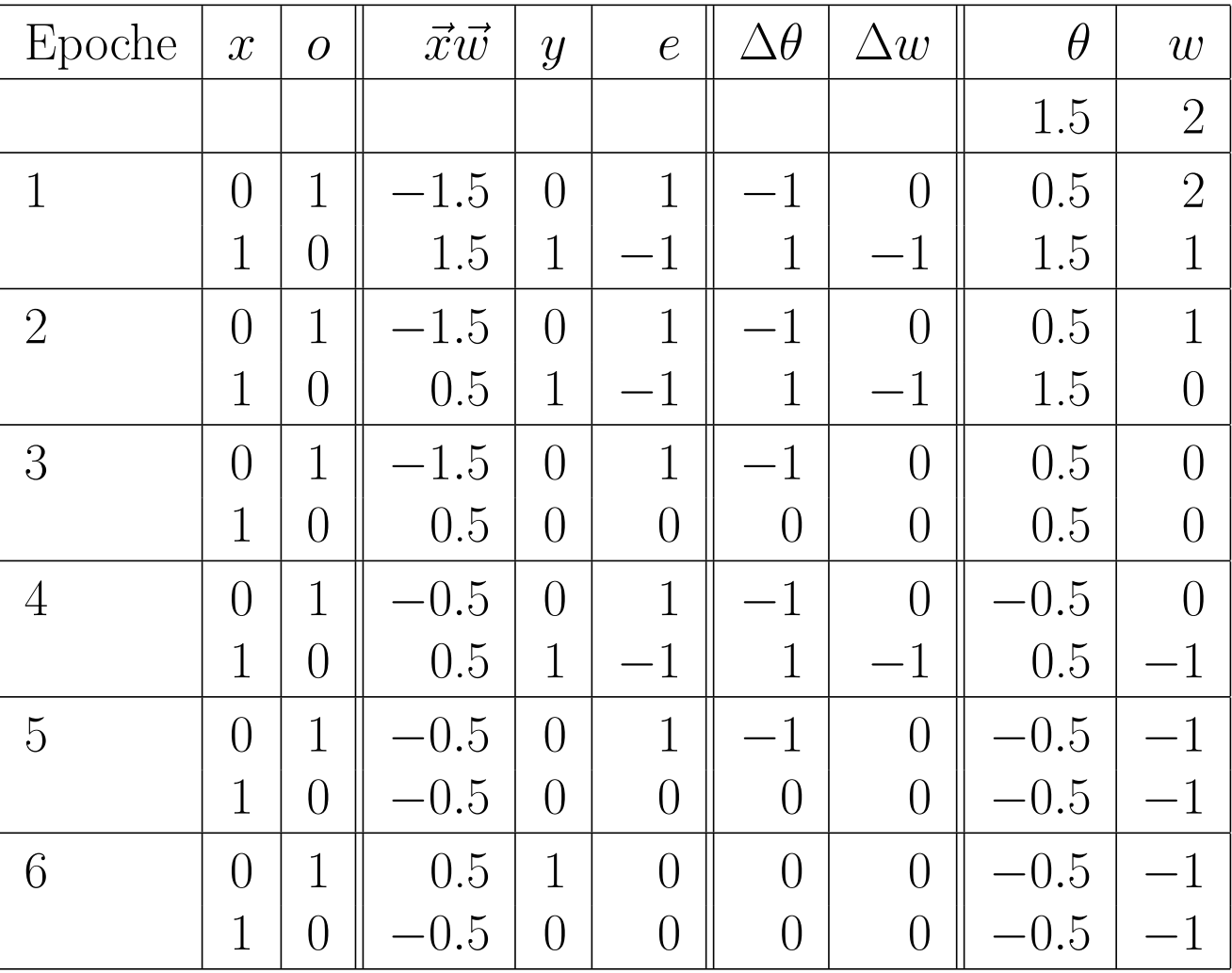

## Trainieren von Schwellenwertelementen: Batch

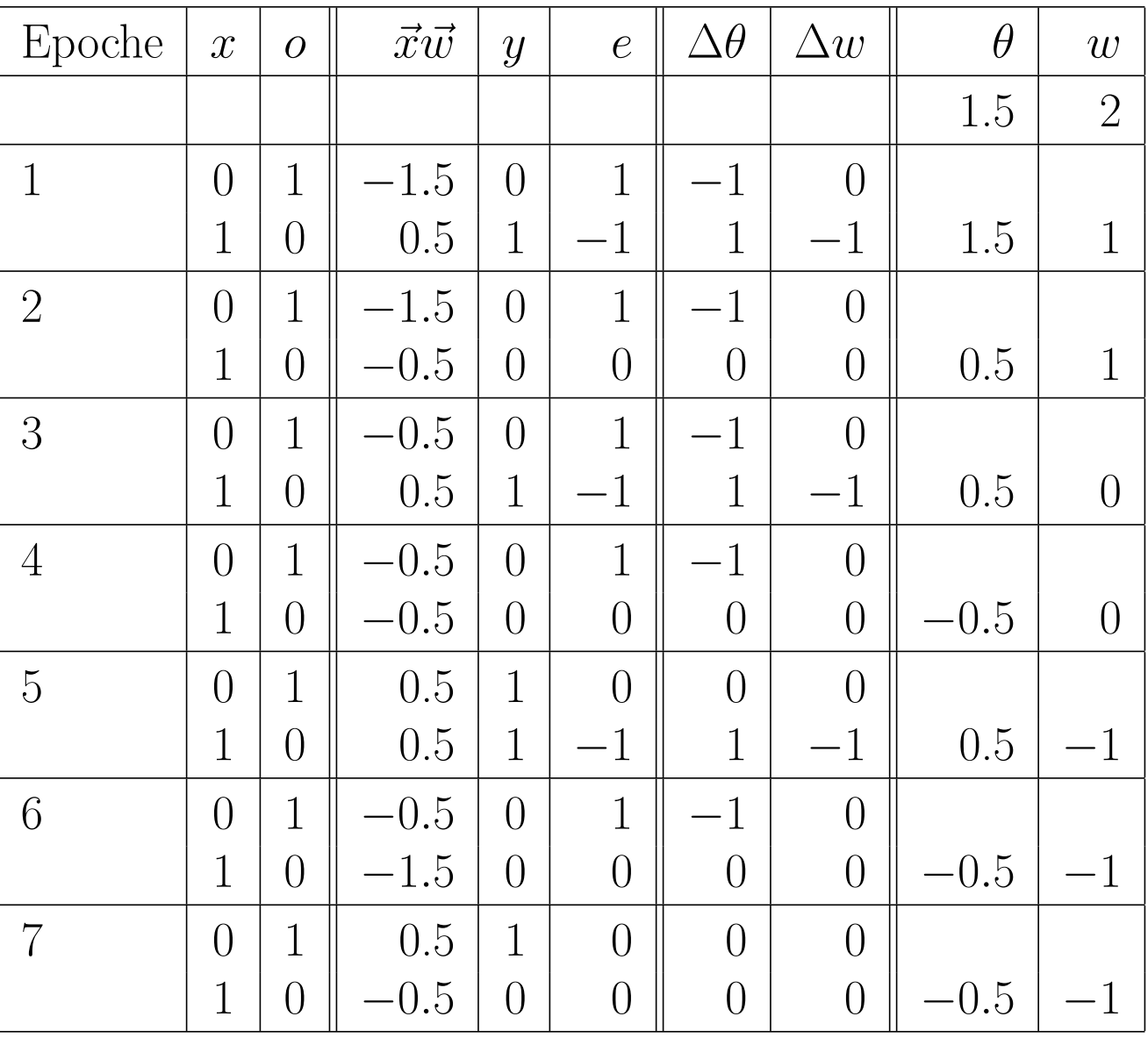

## Trainieren von Schwellenwertelementen: Konjunktion

#### Schwellenwertelement mit zwei Eingängen für die Konjunktion.

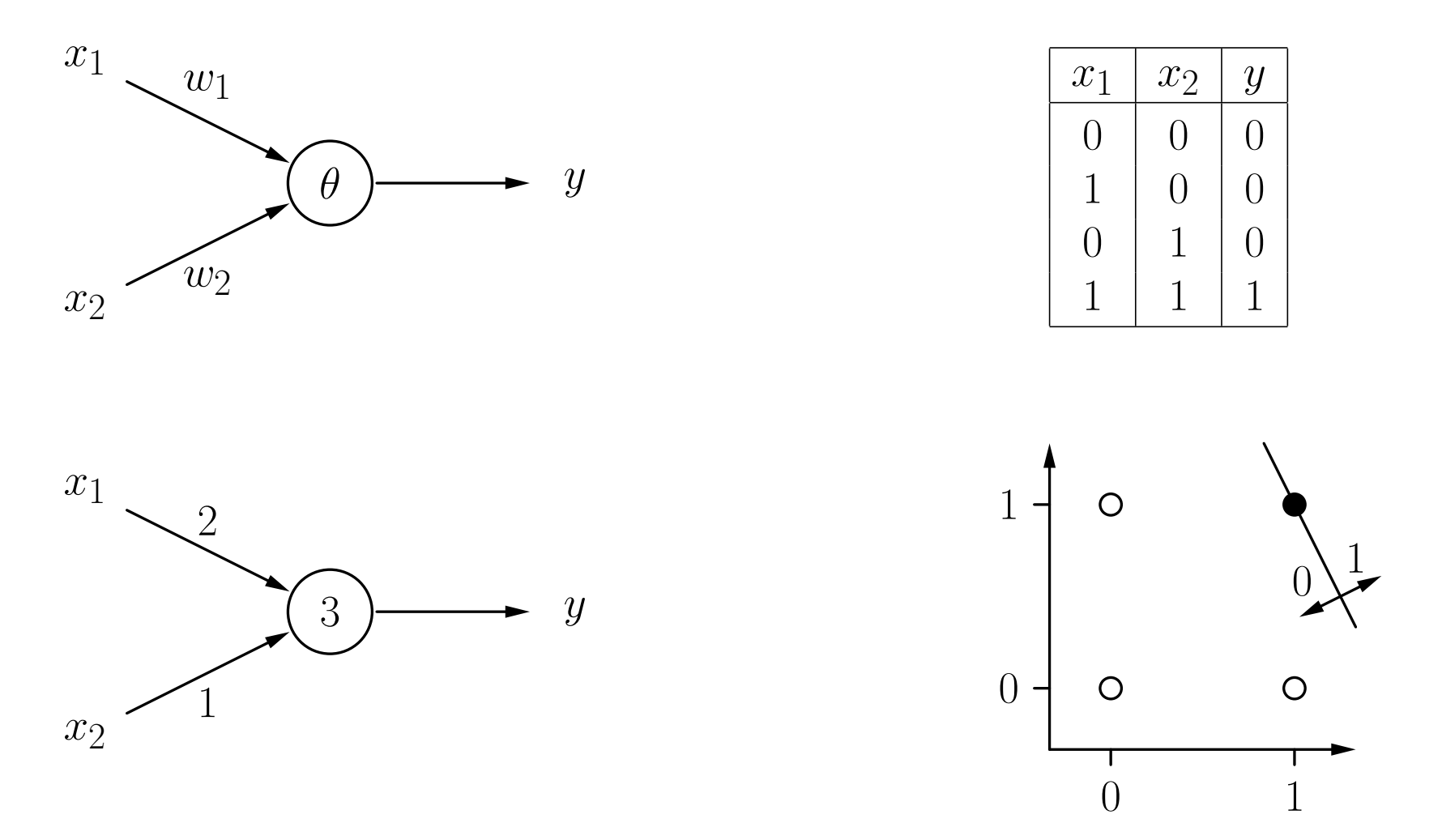

## Trainieren von Schwellenwertelementen: Konjunktion

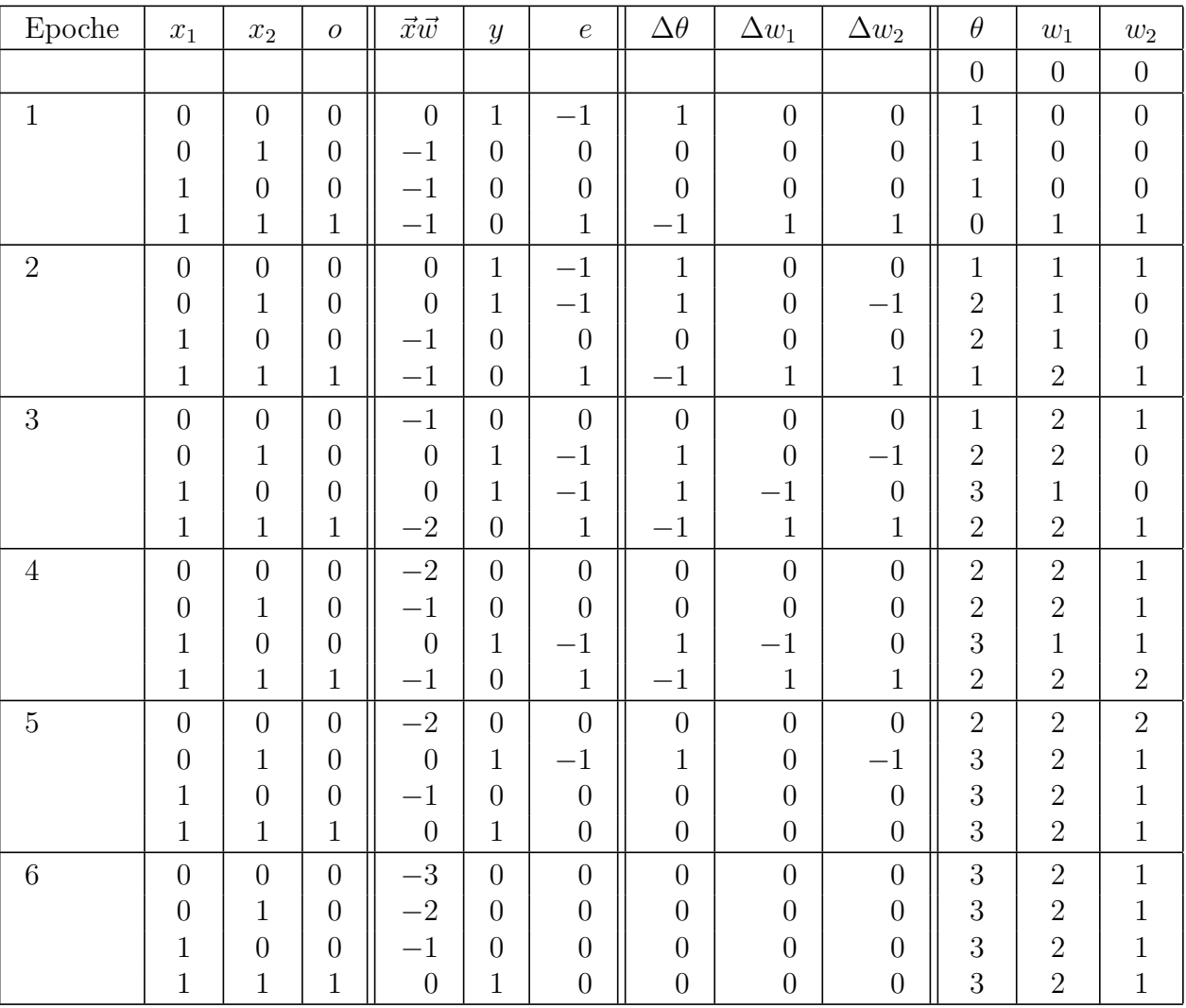

## Trainieren von Schwellenwertelementen: Biimplikation

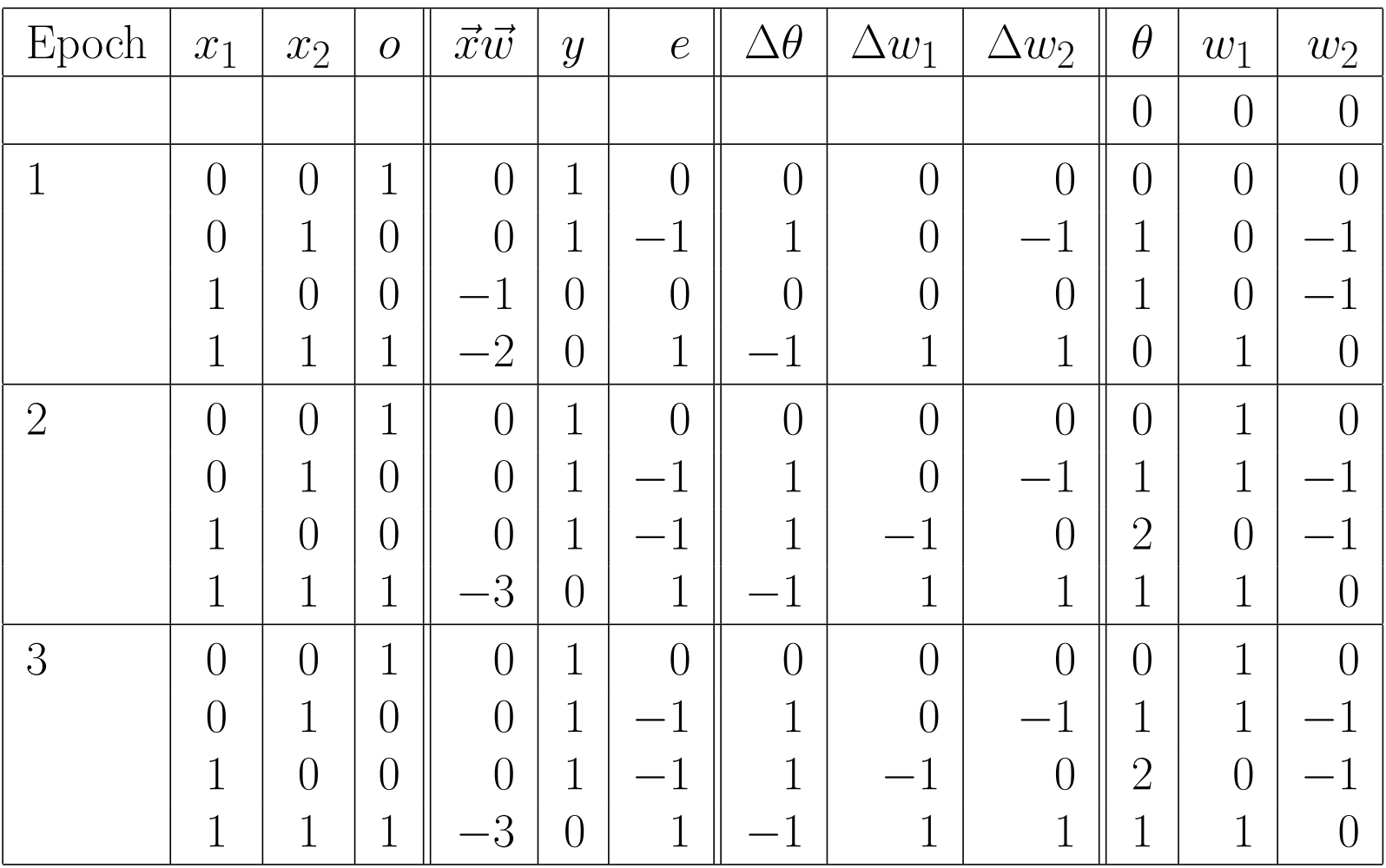

 $\textbf{Konvergenz theorem:} \; \text{Sei} \; L = \{(\vec{x}_1, o_1), \ldots (\vec{x}_m, o_m)\} \; \text{eine Menge von Trainings-}$ mustern, jedes bestehend aus einem Eingabevektor  $\vec{x}_i \in \mathbb{R}^n$  und einer gewünschten Ausgabe  $o_i \in \{0, 1\}$ . Sei weiterhin  $L_0 = \{(\vec{x}, o) \in L \mid o = 0\}$  und  $L_1 = \{(\vec{x}, o) \in L \mid o = 1\}$ . Falls  $L_0$  und  $L_1$  linear separabel sind, d.h., falls  $\vec{w} \in \mathbb{R}^n$ und  $\theta \in \mathbb{R}$  existieren, so dass

$$
\forall (\vec{x}, 0) \in L_0: \quad \vec{w}\vec{x} < \theta \quad \text{und}
$$
\n
$$
\forall (\vec{x}, 1) \in L_1: \quad \vec{w}\vec{x} \ge \theta,
$$

dann terminieren sowohl Online- als auch Batch-Training.

Für nicht linear separable Probleme terminiert der Algorithmus nicht.

Einzelne Schwellenwertelemente haben starke Einschränkungen: Sie können nur linear separable Funktionen berechnen.

Netzwerke aus Schwellenwertelementen können beliebige Boolesche Funktionen berechnen.

Das Trainieren einzelner Schwellenwertelemente mit der Delta-Regel ist schnell und findet garantiert eine Lösung, falls eine existiert.

Netzwerke aus Schwellenwertelementen können nicht mit der Delta-Regel trainiert werden.